# **MOOVI** Orari e mappe della linea bus SFM

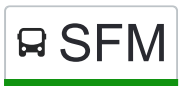

## **SASSOFERRY SASSOFERRY SCARGES SCARGES SCARGES SCARGES SCARGES SCARGES SCARGES SCARGES SCARGES SCARGES SCARGES**

La linea bus SFM (Sassoferrato (Capolinea)) ha 2 percorsi. Durante la settimana è operativa: (1) Sassoferrato (Capolinea): 07:03(2) Sassoferrato (Zona Artigianale): 10:50 Usa Moovit per trovare le fermate della linea bus SFM più vicine a te e scoprire quando passerà il prossimo mezzo della

linea bus SFM

#### **Direzione: Sassoferrato (Capolinea)**

22 fermate [VISUALIZZA GLI ORARI DELLA LINEA](https://moovitapp.com/ancona_e_marche-4240/lines/SFM/7732775/3902491/it?ref=2&poiType=line&customerId=4908&af_sub8=%2Findex%2Fit%2Fline-pdf-Ancona_e_Marche-4240-1391554-7732775&utm_source=line_pdf&utm_medium=organic&utm_term=Sassoferrato%20(Capolinea))

Sassoferrato (Zona Artigianale)

Sassoferrato (Vainer)

Sassoferrato (Consorzio)

Sassoferrato (Banca)

Sassoferrato (P.Zza Bartolo)

Sassoferrato (Capolinea)

Sassoferrato (Farmacia Com:)

Sassoferrato (Via C.Battisti)

Valdolmo

Montelago

Baruccio

Valdolmo

Regedano

**Stavellina** 

Liceto

Felcioni 2

Sassoferrato (Loc. Felcioni)

Sassoferrato (Felcioni)

Loc. Felcioni

Sassoferrato (Sc. Materna)

Sassoferrato (Poste)

#### **Orari della linea bus SFM**

Orari di partenza verso Sassoferrato (Capolinea):

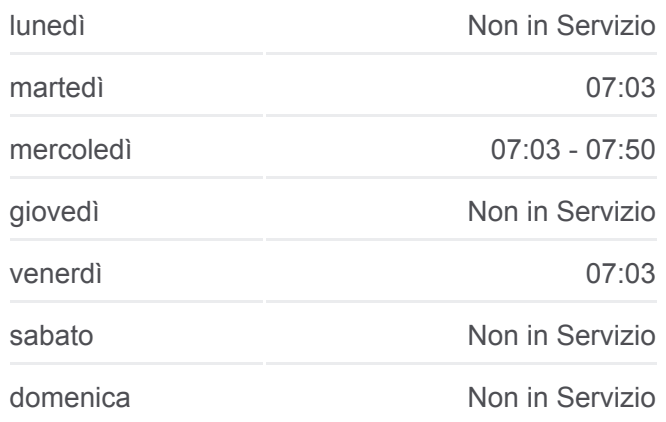

#### **Informazioni sulla linea bus SFM**

**Direzione:** Sassoferrato (Capolinea) **Fermate:** 22 **Durata del tragitto:** 45 min **La linea in sintesi:**

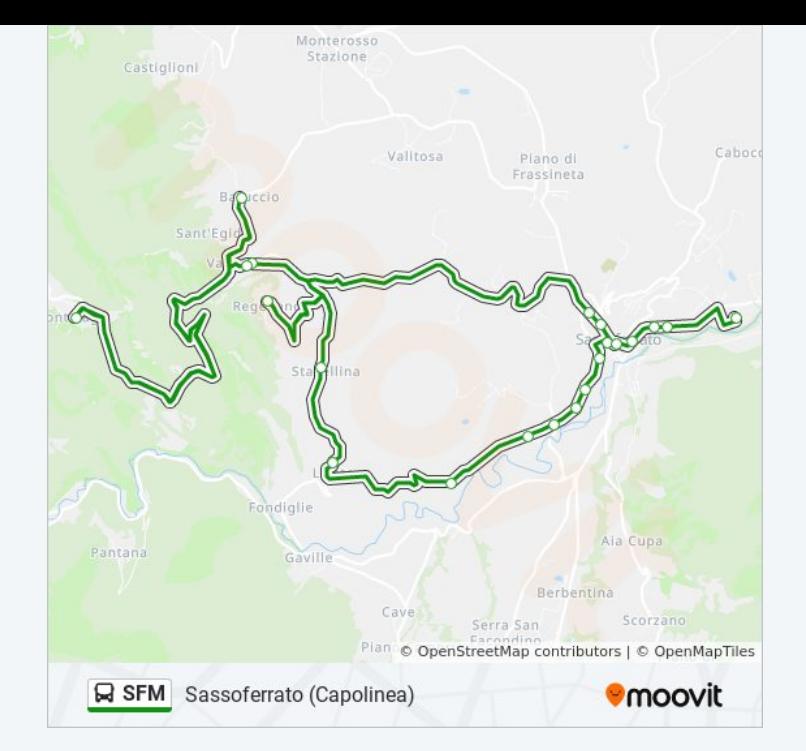

### **Direzione: Sassoferrato (Zona Artigianale)**

22 fermate [VISUALIZZA GLI ORARI DELLA LINEA](https://moovitapp.com/ancona_e_marche-4240/lines/SFM/7732775/3902462/it?ref=2&poiType=line&customerId=4908&af_sub8=%2Findex%2Fit%2Fline-pdf-Ancona_e_Marche-4240-1391554-7732775&utm_source=line_pdf&utm_medium=organic&utm_term=Sassoferrato%20(Capolinea))

Sassoferrato (Capolinea)

Sassoferrato (Liceo)

Sassoferrato (Poste)

Sassoferrato (Sc. Materna)

Loc. Felcioni

Sassoferrato (Felcioni)

Sassoferrato (Loc.Felcioni)

Felceto 3

Liceto

**Stavellina** 

Regedano

Valdolmo

Baruccio

Montelago

Valdolmo

Sassoferrato (Bivio Stazione F.S.)

Sassoferrato (Capolinea)

Sassoferrato (Banca).

#### **Orari della linea bus SFM**

Orari di partenza verso Sassoferrato (Zona Artigianale):

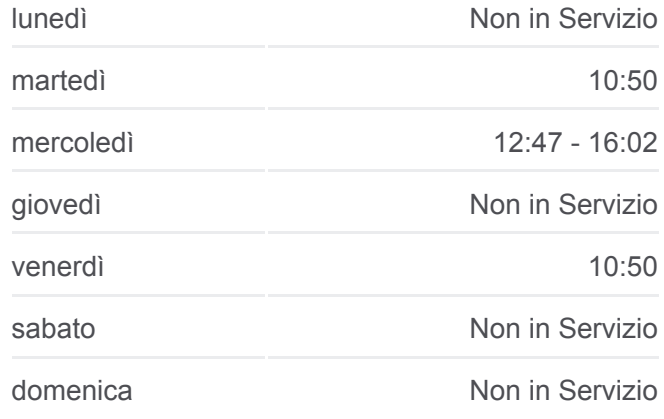

### **Informazioni sulla linea bus SFM**

**Direzione:** Sassoferrato (Zona Artigianale) **Fermate:** 22 **Durata del tragitto:** 44 min **La linea in sintesi:**

Via Buozzi

Sassoferrato (Vainer).

Sassoferrato (Cap.Urbano)

Sassoferrato (Zona Artigianale)

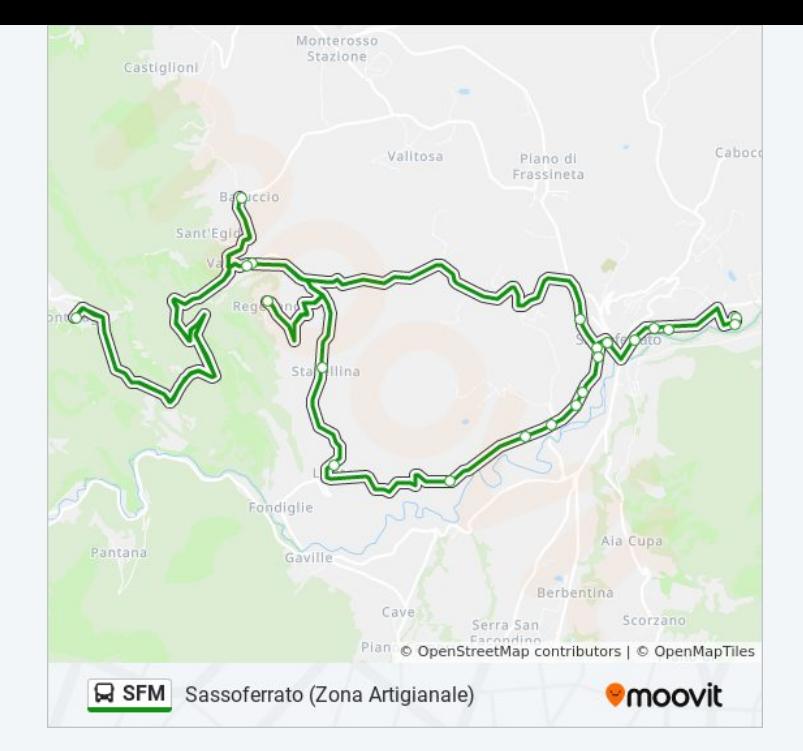

Orari, mappe e fermate della linea bus SFM disponibili in un PDF su moovitapp.com. Usa [App Moovit](https://moovitapp.com/ancona_e_marche-4240/lines/SFM/7732775/3902491/it?ref=2&poiType=line&customerId=4908&af_sub8=%2Findex%2Fit%2Fline-pdf-Ancona_e_Marche-4240-1391554-7732775&utm_source=line_pdf&utm_medium=organic&utm_term=Sassoferrato%20(Capolinea)) per ottenere tempi di attesa reali, orari di tutte le altre linee o indicazioni passo-passo per muoverti con i mezzi pubblici a Ancona.

[Scopri Moovit](https://moovit.com/it/about-us-it/?utm_source=line_pdf&utm_medium=organic&utm_term=Sassoferrato%20(Capolinea)) · [Soluzioni MaaS](https://moovit.com/it/maas-solutions-it/?utm_source=line_pdf&utm_medium=organic&utm_term=Sassoferrato%20(Capolinea)) · [Paesi disponibili](https://moovitapp.com/index/it/mezzi_pubblici-countries?utm_source=line_pdf&utm_medium=organic&utm_term=Sassoferrato%20(Capolinea)) · **[Mooviter Community](https://editor.moovitapp.com/web/community?campaign=line_pdf&utm_source=line_pdf&utm_medium=organic&utm_term=Sassoferrato%20(Capolinea)&lang=it)** 

© 2024 Moovit - Tutti i diritti riservati

**Controlla gli orari di arrivo in tempo reale**

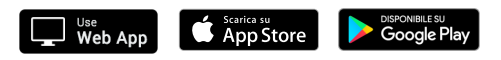